# **Google Drive**

⊕

Do you use your Google Drive Trash as a storage folder? (Please don't do that - with any trash.) Drive Trash is emptied every 30 days, just like your other Google service trash folders. See [https://support.google.com/drive/answer/2375102.](https://support.google.com/drive/answer/2375102)

## Main Functions

- [Collaboration](http://support.google.com/drive/bin/answer.py?hl=en&answer=2494891)
- [Sharing](https://support.google.com/drive/bin/answer.py?hl=en&answer=2494822&topic=2816927&rd=1)
- [Backing up Personal Data](https://uknow.drew.edu/confluence/display/techdocs/Storage+Options+and+Backing+Up+Your+Data)

#### Creating Documents

To create a new Google Doc, Sheet, Slide, Form, Drawing, or Folder:

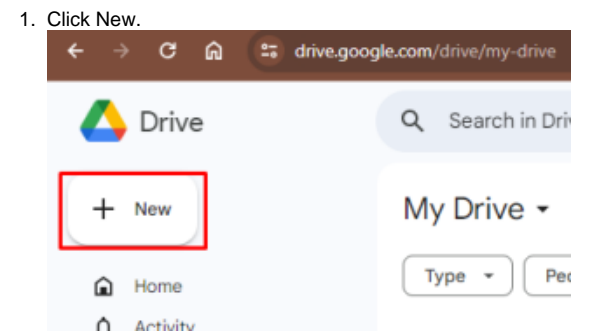

2. A drop down menu will appear and you can select what file type you wish to create.

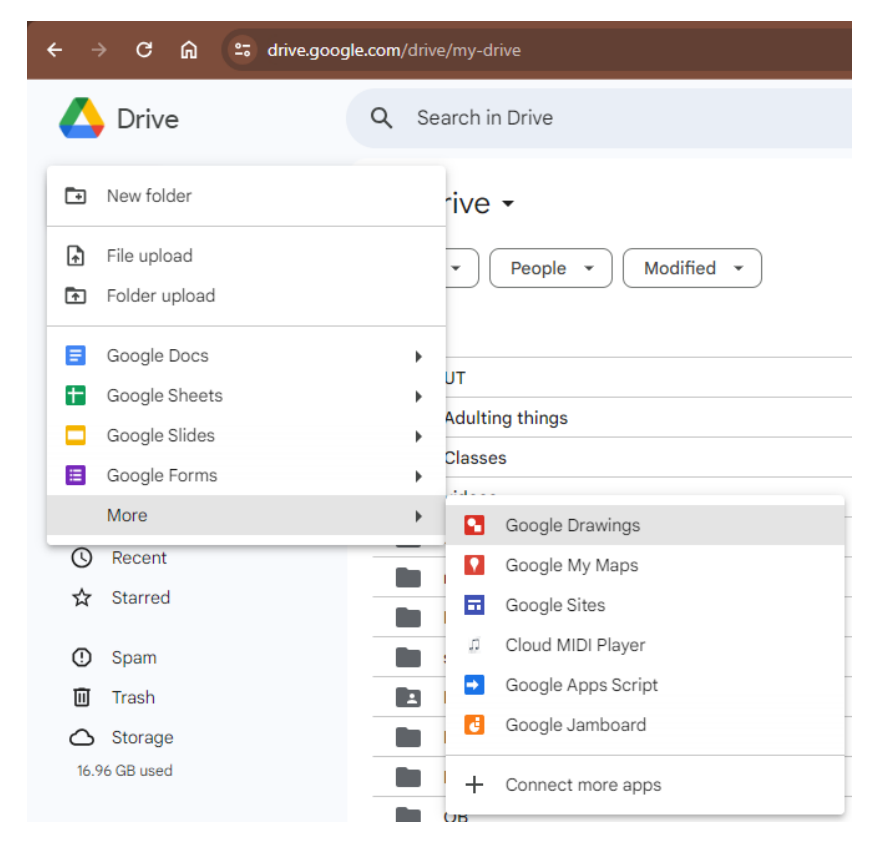

Working with Existing Documents

- [Uploading Files](http://support.google.com/drive/bin/answer.py?hl=en&answer=2424368)
- [Exporting Files](http://support.google.com/drive/bin/answer.py?hl=en&answer=2423534)

Organizing Documents

- [Creating Folders, Moving or Deleting Files and Folders, Copying Files](http://support.google.com/drive/bin/answer.py?hl=en&answer=2375091)
- **[Sorting and Filtering Files](https://support.google.com/drive/answer/2375177?hl=en)**
- [Searching for Files](http://support.google.com/drive/bin/answer.py?hl=en&answer=2375114)

#### **Things to Keep in Mind**

If the owner of a file moves it to their Trash and then empties their Trash, the file will no longer be accessible by anyone.

You can take a look at the biggest files in your personal Drive by visiting <https://drive.google.com/drive/quota>, or clicking on the Storage link on your [drive.](https://drive.drew.edu/) [drew.edu](https://drive.drew.edu/) page.

# Drew's Document Retention Policy

Please remember that Drew has a document retention policy which influences what you can store where (and for how long). Please review this policy and keep it in mind when using your Google Drive: [Records Retention Policy](https://www.drew.edu/university-finance/wp-content/uploads/sites/107/2018/03/Records-Retention-Policy.pdf)

## Drew's Responsible Use of University Data Policy

Also keep in mind the security of any information you are working with. Consult the [Responsible Use of University Data Policy](http://www.drew.edu/university-technology/policies/responsible-use-of-university-data/) for more information.

Reviewed June 14, 2023